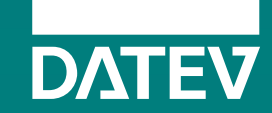

DATEV-DIGICAMP AM 13. & 14. JULI INFOS FÜR SESSIONGEBER:INNEN

**DATEV<br>DigiCamp** 

## **Allgemeine Infos zum DATEV-DigiCamp**

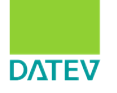

Das DATEV-DigiCamp ist eine Veranstaltungsserie unter dem Dach #DATEVlernt.

Die Idee: Austausch zwischen DATEV-Mitarbeiter:innen, Mitgliedern unserer Genossenschaft und Menschen aus anderen Unternehmen.

#### **Zeitrahmen**

13. und 14.07.2022 jeweils von 09:00 bis 16:30 Uhr

Eine Teilnahme ist auch für einzelne Sessions möglich!

## **#gerneDU**

Wir Duzen uns am DigiCamp.

Wenn ihr das nicht möchtet, bleibt gerne beim Sie und weist die Teilnehmer:innen zu Beginn eurer Session darauf hin.

#### **Folienmaster**

Wenn ihr eure Folien im DigiCamp-Design gestalten wollt, könnt ihr unter [www.datev.de/digicamp](http://www.datev.de/digicamp) unseren Folienmaster herunterladen.

Ihr könnt aber auch gerne Folien in eurem Design zeigen.

## **Sessions**

50 Sessions am 13.07. 43 Sessions am 14.07.

#### [Link zum Programm in der DATEV-Community](https://www.datev-community.de/t5/DATEVdigicamp/DATEV-DigiCamp-Juli-2022-Infos-f%C3%BCr-Sessiongeber-innen-und/m-p/293685#M1026)

Wenn sich von eurer Seite etwas ändert, gebt uns bitte zeitnah Bescheid. Und Achtung: Sessions, die an beiden Tagen angeboten werden, finden u.U. in verschiedenen Zeitscheiben statt.

Wir wissen leider nicht, wie viele Menschen in eure Sessions kommen. Wie immer gilt: **Die, die da sind, sind die Richtigen!**

## **Check-in**

Die Zielgruppe beim DigiCamp ist bunt gemischt. Wir empfehlen euch, die Sessions mit einer kurzen Check-in-Runde zu beginnen, damit ihr wisst, wer da ist.

Je nach Anzahl der Teilnehmer:innen bietet sich das persönlich mit Mikro und Kamera oder im Chat an.

#### **Moderation**

Solltet ihr Unterstützung in der Moderation eurer Session brauchen, gebt uns gerne zeitnah Bescheid. Das Team DigiCamp hilft gerne.

#### **Sessiondokumentation**

Alle Sessiongeber:innen sind selbst für die Sessiondokumentation verantwortlich. Startet dazu gerne einen Thread im DigiCamp-Bereich der [DATEV-Community. Ein Hinweis: Die Beiträge](https://www.datev-community.de/t5/DATEVdigicamp/bd-p/DATEVDigiCamp)  werden dann auch über Google gefunden.

Ein Videomitschnitt der Sessions ist nicht erlaubt!

#### **Werbung**

Ihr wollt schon vor der Veranstaltung auf eure Session aufmerksam machen? Teilt gerne in eurem Netzwerk, was ihr anbietet!

Für alle Social Media Fans: unsere Veranstaltungs-Hashtags sind #DATEVlernt und #DATEVDigiCamp.

# **Technik & Tooling**

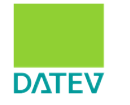

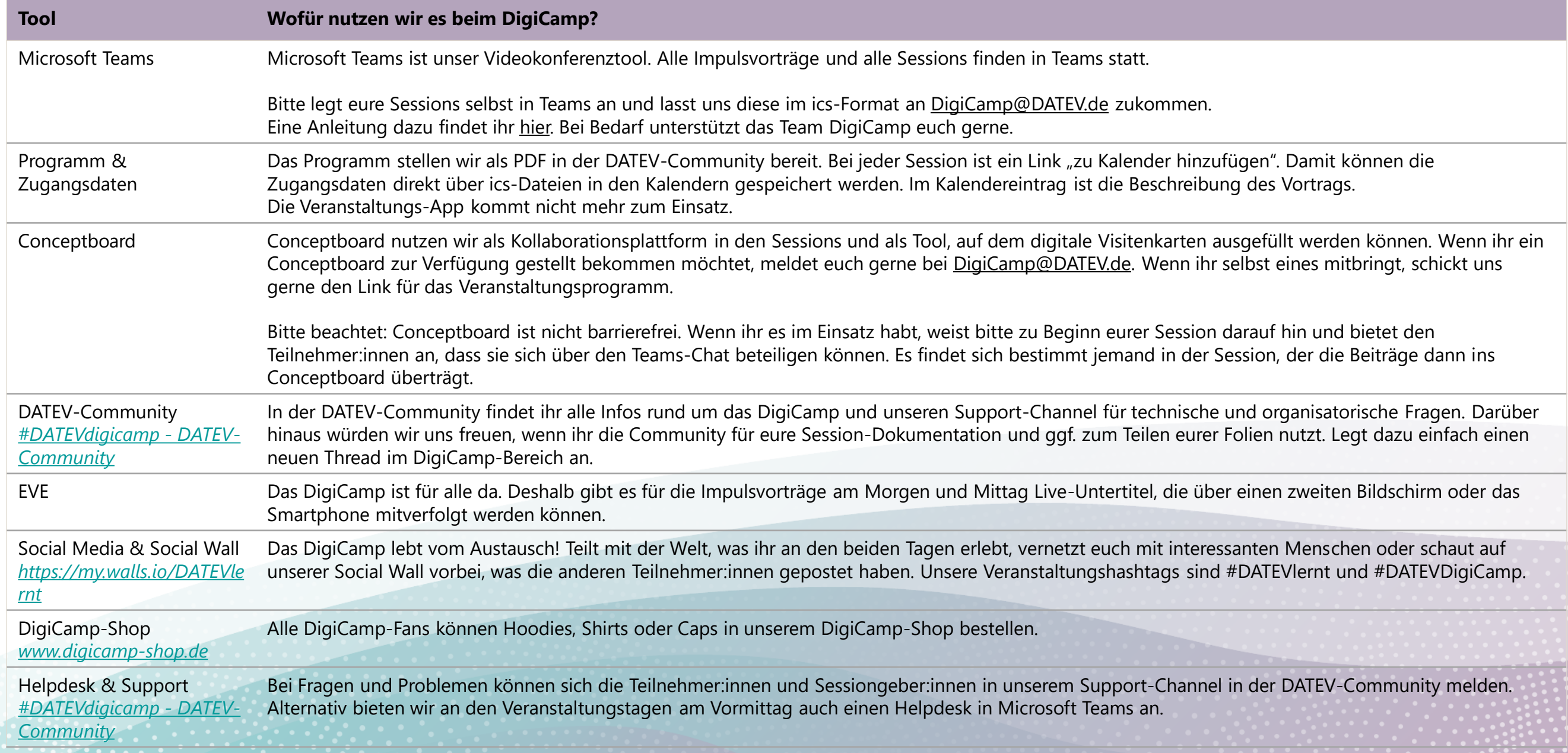

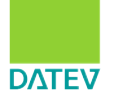

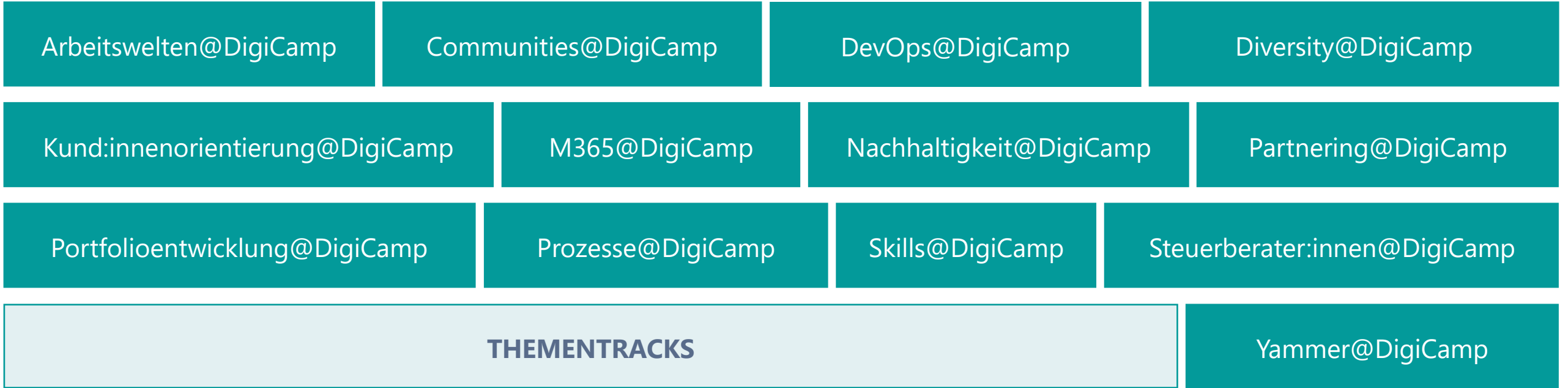

Sessions, die thematisch gut zusammen passen, werden in Thementracks geclustert. Solltet ihr Änderungswünsche haben, lasst es uns wissen.

## **Tagesablauf am 13. und 14.07.2022**

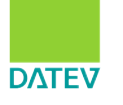

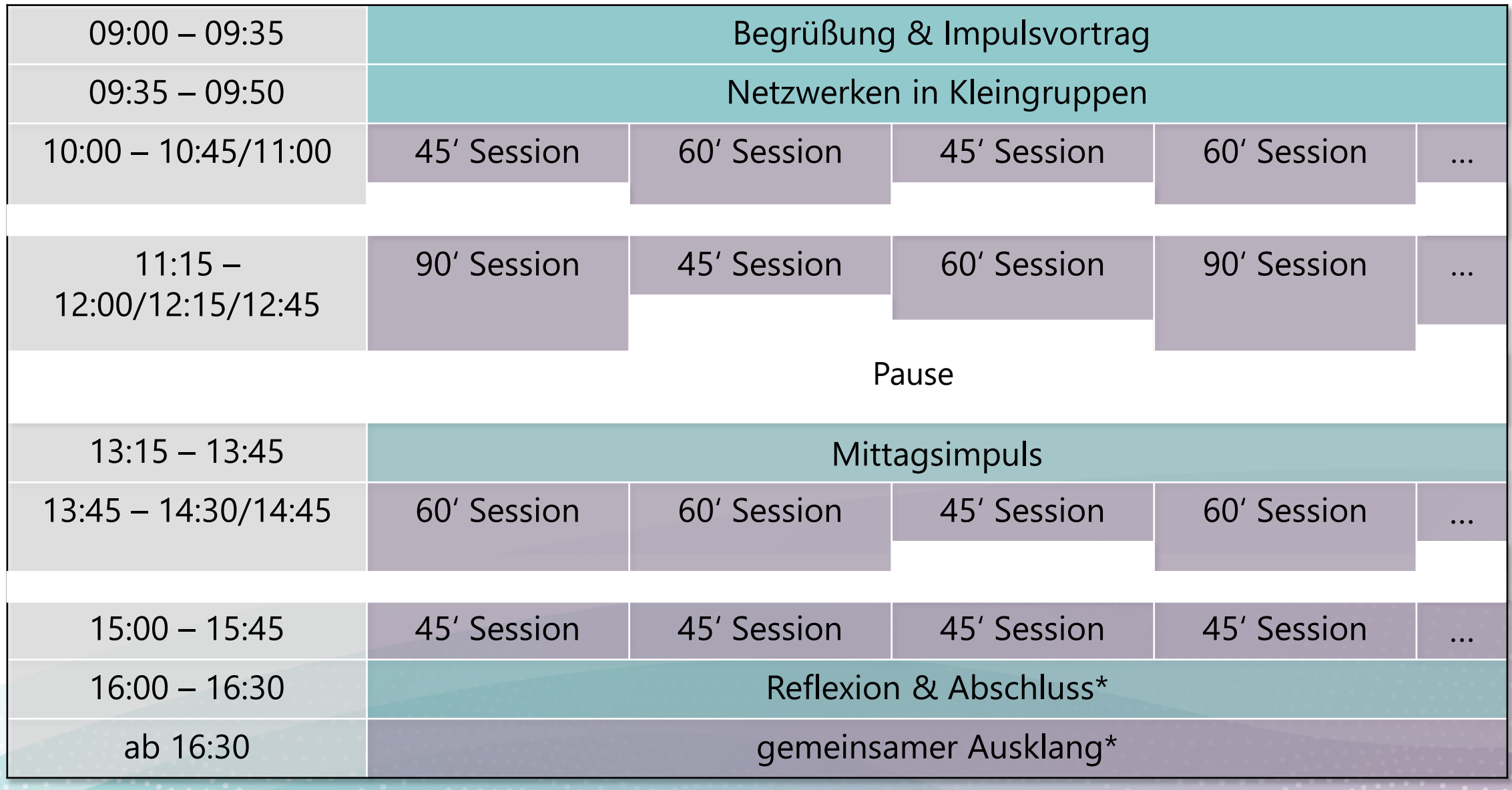

\*am 13.07. hybrid, Vor-Ort-Teilnahme in Nürnberg nur mit [Anmeldung](#page-6-0)

## <span id="page-5-0"></span>**TO DO: Anlegen der Teamsräume / -Kalendereinträge**

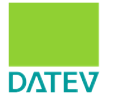

Die Räume für die Sessions müssen von euch selbst angelegt werden, damit ihr Moderationsrechte habt und alle Funktionen nutzen könnt. Und so geht's:

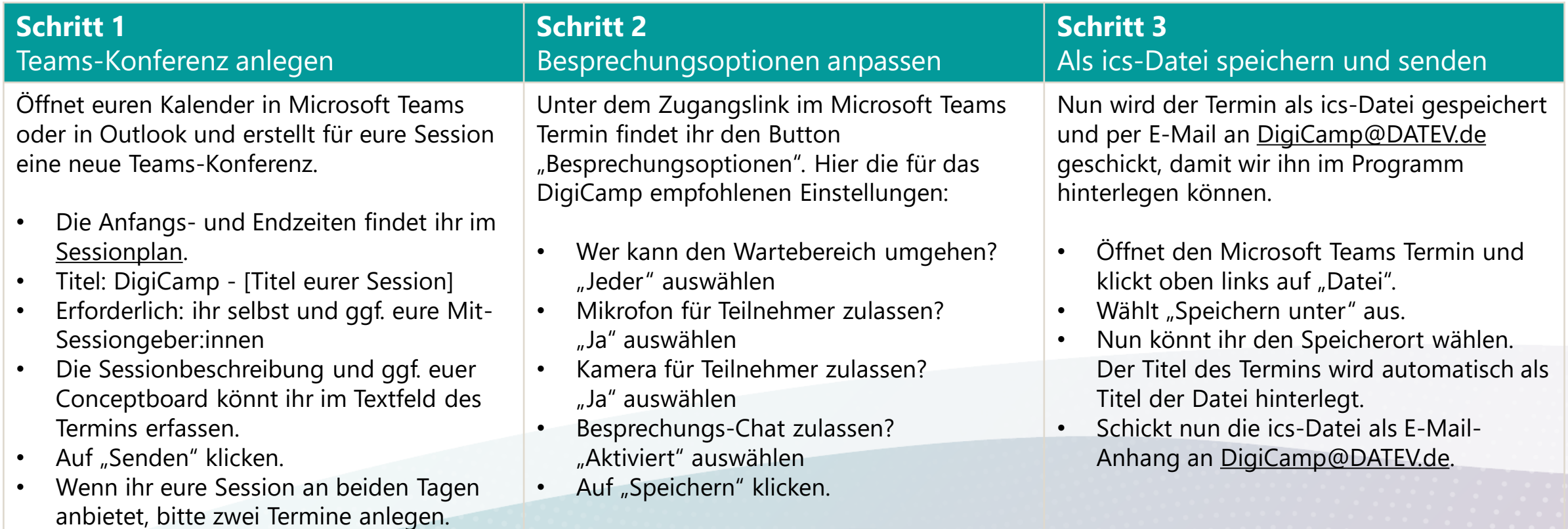

Bitte sendet uns eure ics-Dateien bis spätestens **08.07.2022** an: [DigiCamp@DATEV.de](mailto:DigiCamp@DATEV.de)

Wenn ihr Unterstützung braucht, meldet euch bitte zeitnah!

## <span id="page-6-0"></span>**Sonstige Hinweise**

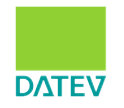

Am 13.07.2022 lassen wir den Tag hybrid zu Ende gehen. Alle Teilnehmer:innen können entscheiden, ob sie online an der Reflexion und dem anschließenden Ausklang auf der virtuellen Sonnenterrasse teilnehmen oder ab 16:00 Uhr in den IT-Campus nach Nürnberg kommen.

Die Raumkapazität im IT-Campus ist auf 100 Personen begrenzt.

Anmeldung für Externe über unsere Homepage: <https://www.datev.de/web/de/datev-shop/veranstaltungen/digicamp-abschluss-und-netzwerken/>

Anmeldung für DATEV-Mitarbeiter:innen über unser Weiterbildungsportal: [https://weiterbildung.bk.datev.de:8444/ecadia/action?securedGetRequest=HQguKO9p03qUe9Kwr6uJQQoa\\_7yAapaljKH3AOY6HG8](https://weiterbildung.bk.datev.de:8444/ecadia/action?securedGetRequest=HQguKO9p03qUe9Kwr6uJQQoa_7yAapaljKH3AOY6HG8)

Bei Fragen und Problemen könnt ihr euch in unserem [Support Channel in der DATEV-Community](https://www.datev-community.de/t5/DATEVdigicamp/DATEV-DigiCamp-Juli-2022-Helpdesk-amp-Support/m-p/293690/thread-id/1027) melden.

An den Veranstaltungstagen selbst gibt es zusätzlich einen Helpdesk in Microsoft Teams.

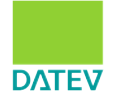

# Eure Fragen…?